## **Contents**

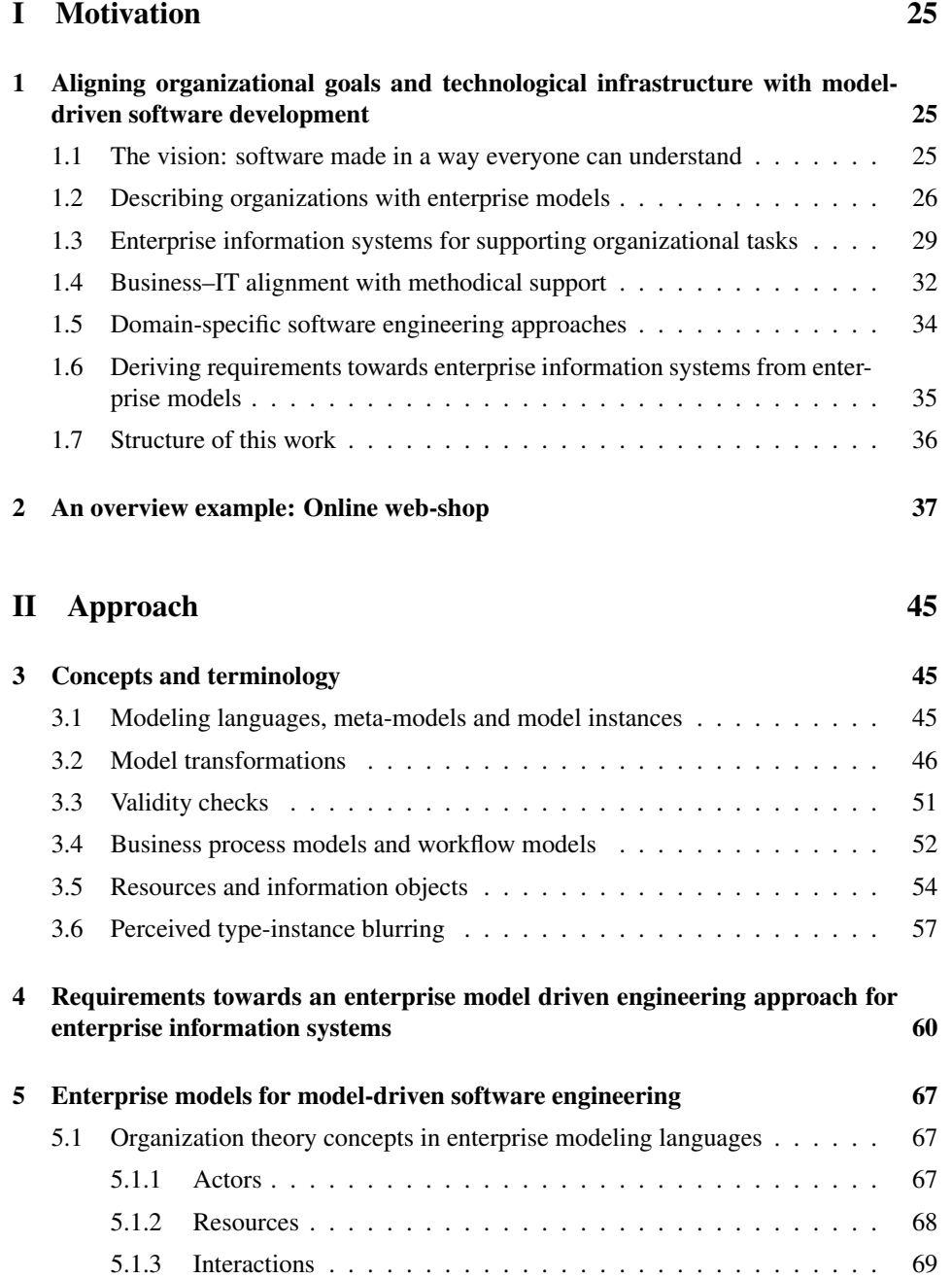

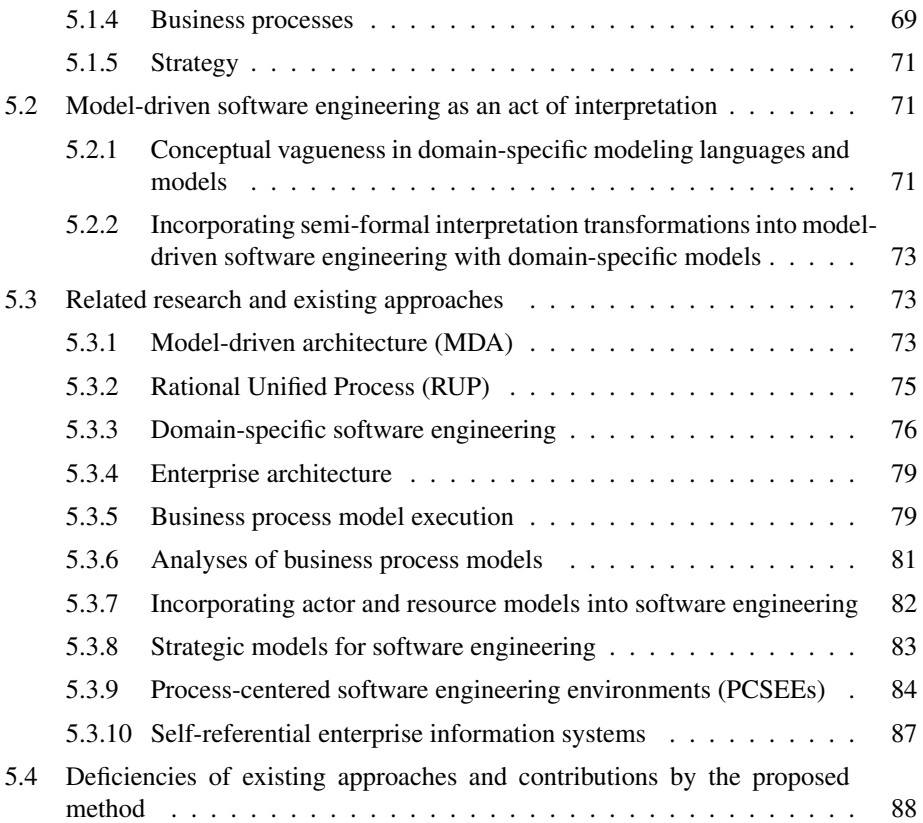

## [III A Domain-Specific Method for Model-Driven Software Engi](#page--1-0)[neering with Enterprise Models](#page--1-0) 93

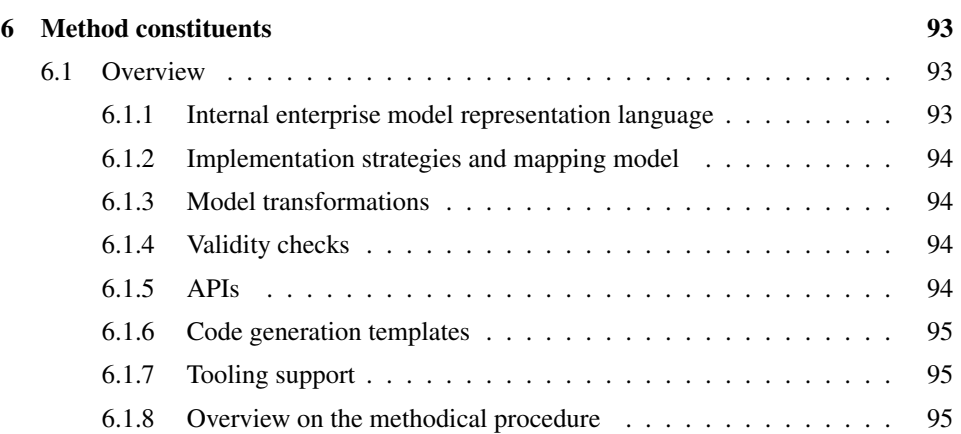

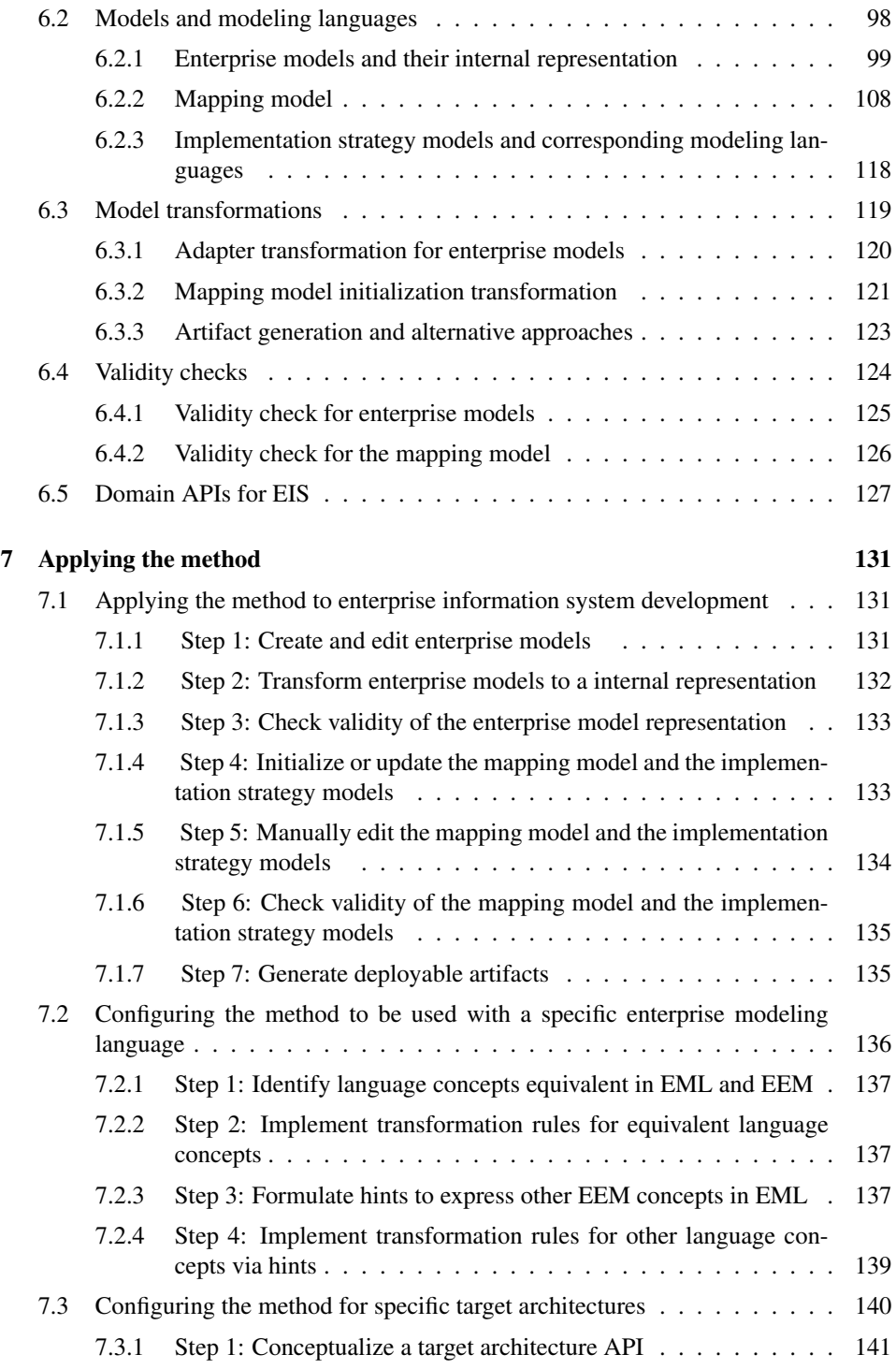

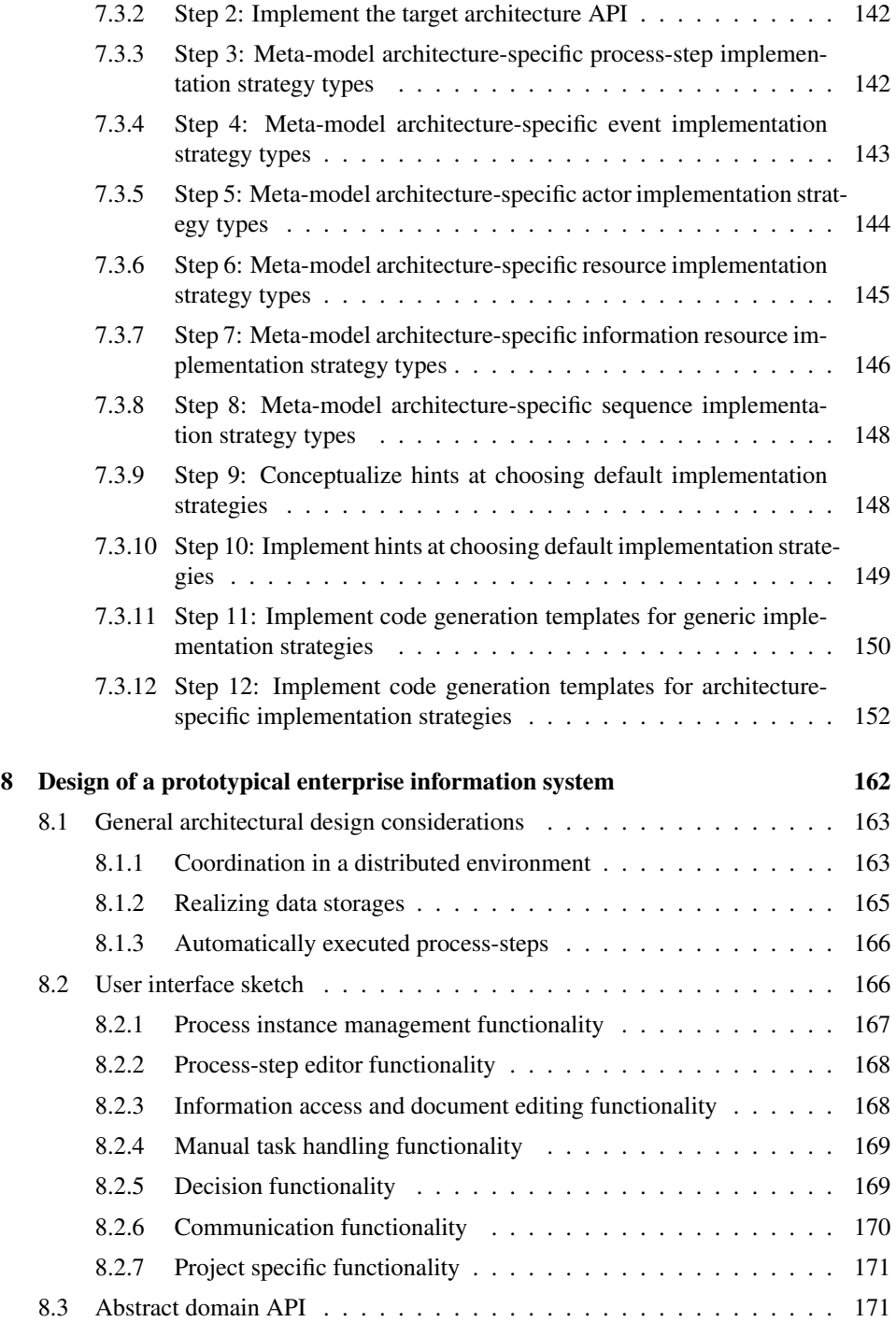

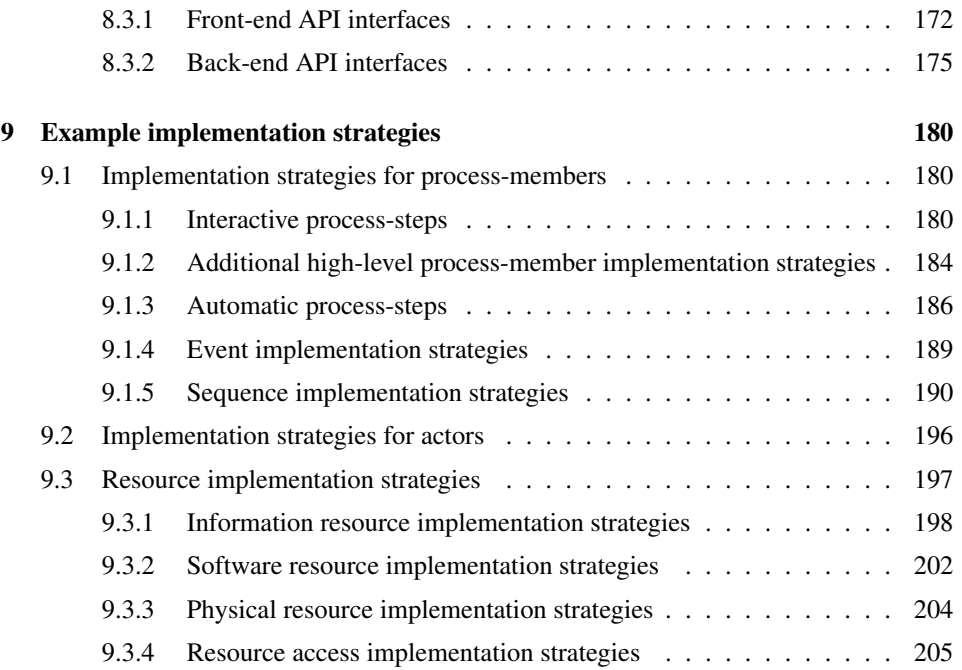

## [IV Applying the Method: Prototypical Design and Implementa](#page--1-0)[tion](#page--1-0) 213

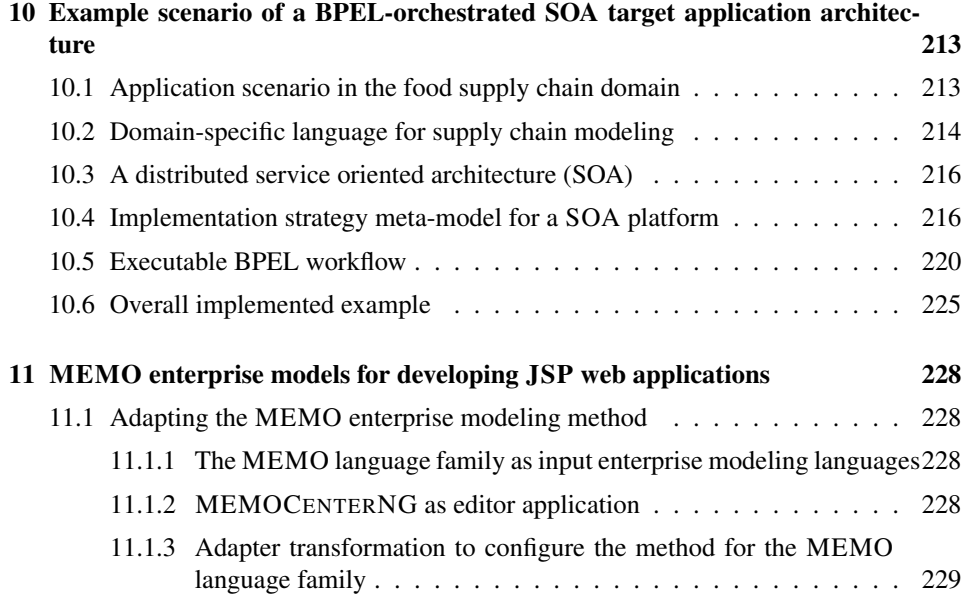

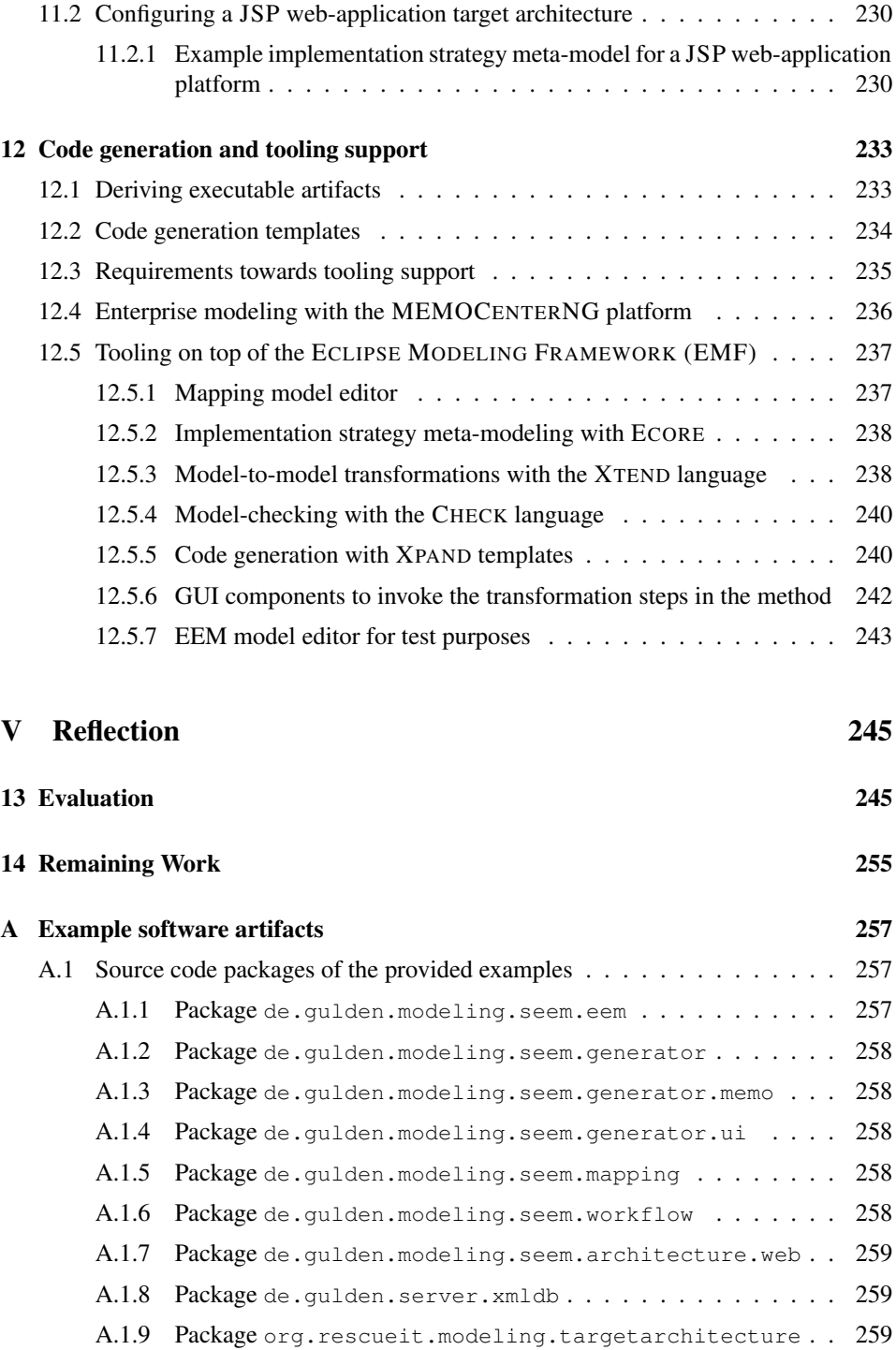

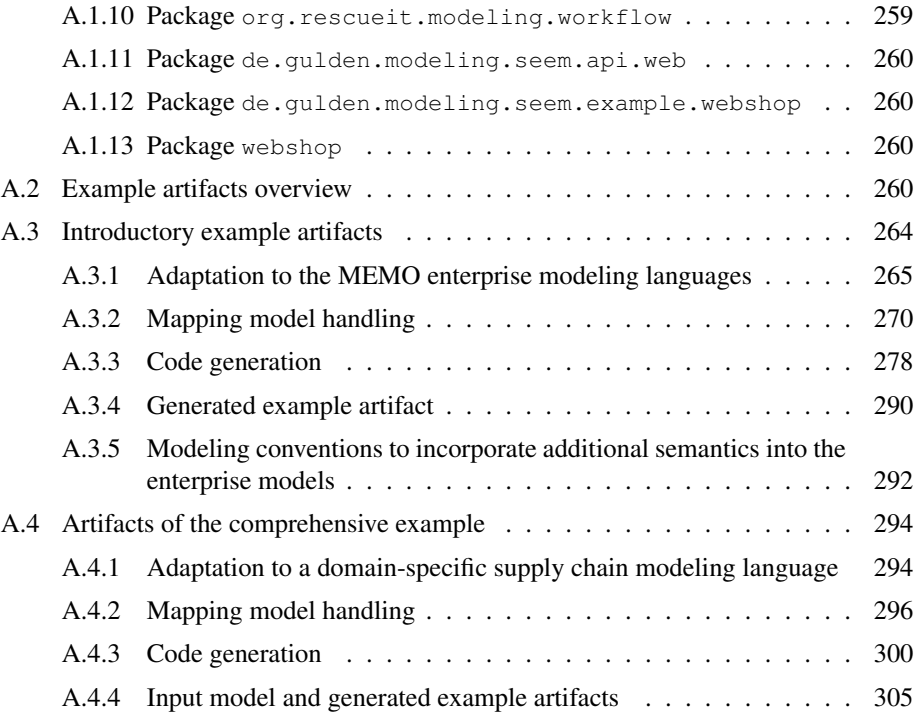